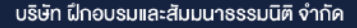

**บริษัท ฝึกอบรมและสัมมนาธรรมนิติจำกัด DHARMNITI SEMINAR AND TRAINING CO.,LTD. CPD ผู้ทำบัญชี นับชั่วโมงได้ (รออนุมัติ)**

**สงวนลิขสิทธิ์ รหัส 21/1689 ผู้สอบบัญชี นับชั่วโมงได้ (รออนุมัติ) สงวนลิขสิทธิ์ รหัส 21/1689Z**

**[www.dst.co.th/](http://www.dst.co.th)facebook** 1 นับชื่อโบงแบบไม่เป็นทางอากได้ หรือปะชา <mark>CPA นับชีวโมงแบบไม่เป็นทางการได้</mark> \*เงื่อนไขตามที่สภาวิชาชีพบัญชีกำหนด

 **ห้ามบันทึกเทป รวมถึงอุปกรณ์อิเล็กทรอนิกส์ทุกชนิด**

# ร์ก่อน เตรียมตัวได้ก่อน!!! การเสียภาษีที่ดินและสิ่งปลูกสราง ป 2566

# เจาะลึก!!!**พ.ร.บ.ภาษีที่ดิน และสิ่งปลูกสร้าง ฉบับใหม่**

- ทำเกษตรบังหน้าเพื่อเลี่ยงภาษี, ใช้ประโยชน์ไม่ตรงตามประเภทที่แจ้ง ฯลฯ ถูกจับได้ ค้มจริงหรือ?
- การแจ้งเปลี่ยนแปลงการใช้ประโยชน์ระหว่างปี มีผลต่อการเสียภาษีในปี 2566 หรือไม่? อย่างไร?
- ใช้ประโยชน์หลายประเภทในที่ดินเดียวกัน หรือมีพื้นที่ต่อเนื่อง เสียภาษีอย่างไร?
- ปี 2566 เสียภาษีเต็มอัตราปีแรก ต้องเตรียมตัวอย่างไร

**VIRTUAL<sup>®</sup>** 

### → หลักสูตรเดือน มกราคม-กุมภาพันธ์ 2566 $\le$  พิเศษสุด! งอบรมล่วงหน้าภายในวันที่ 31 ธันวาคม 2565 จองอบรมตั้งแต่วันที่ 1 ม.ค. - 28 ก.พ. 2566 **Eusfu** ซึ่นส่วนลดค่าอบรม ีนี เช้าอบรม 2 ท่าน รับส่วนลด 500 บาท ีซี เข้าอบรม 1 ท่าน รับส่วนลด 500 บาท เข้าอบรม 3 ท่าน รับส่วนลด 1,000 บาท  $R50$ **โปรโมชั่นส่วนลดค่าสมาชิก** KSO ฮิรับส่วนลด 50% ค่าสมัคร หรือ ต่ออายุสมาชิก ษี รับลิทธิ์สมัครหรือต่ออายุสมาชิก TAX/HR ราคาพิเศ TAX จากราคาปกติ 2,640 บาท ชี้วิธิะเพียง 1,320 บาท เข้าอบรม 2 ท่าน ซ้าระค่าสมาชิกเพียง 1,600 บาท HR อากราคาปกติ 2,400 บาท ชิ้าระเพียง 1,200 บาท เท่านั้น เข้าอบรม 3 ท่าน ซ้าระค่าสมาชิกเพียง 1,000 บาท  $d_{\rm DM}$  in

**ตอบปัญหา "ราคาประเมิน" การเสียภาษีที่ ดินและสิ่ งปลูกสร้าง ปี 2566 กรณีศึกษาที่ เกิดขึ้นจริง กับวิทยากรผู ้มีประสบการณ์ตรง รู้ลึก! รู้จริง!**

งเหนาะ<br>· กรณาแจ้งไปรโมชั่นที่ต้องการกับเจ้าหน้าที่เมื่อจองสัมมนา

**วันศุกร์ ที่**

**www.dst.co.th** 

. กุรย์ และคนแอนการสนามากมากมากคนแอนา<br>1. โรโมซีเสียสดากมาย 1980หาครักสูตร On-site รากา 3,900 บาทโนโป หรือ หลักสูตร Onine รากา 2,700 บาท ขึ้นปี (ยังไม่รอม พล.) / ไม่ร่วมโรโมโปเป็น<br>1. โรโมซีเสียสดากมายัก 1981เล่นวยการสนิตรต

**วิทยากร**

### **อาจารย์ประภาศ คงเอียด**

### **อดีตอธิบดีกรมธนารักษ์**

- **อดีตอธิบดีกรมบัญชีกลาง กระทรวงการคลัง**
- **อดีตผู ้อํานวยการสํานักงานคณะกรรมการนโยบายรัฐวิสาหกิจ กระทรวงการคลัง**
- **อดีตผู ้อํานวยการสํานักงานบริหารหนี้สาธารณะ**
- **อดีตรองปลัดกระทรวงการคลัง**
- **อดีตผู ้พิพากษาศาลภาษีอากรกลาง**

**2566**

**09.00-16.30 น.**

24 **กุมภาพันธ์**

### **กําหนดการสัมมนา อัตราค่าสัมมนา SCAN เพื่ อจองสัมมนา**

สมาชิก (Tax, HR) **2,800 + VAT 196 = 2,996 บาท** บุคคลทั่ วไป **3,300 + VAT 231 = 3,531 บาท** \* รับชําระเงินผ่านระบบ QR CODE หรือโอนเงินผ่านธนาคารเท่านัน้

**ท่านสามารถดูรายละเอียดเพิ่ มเติมได้ที่ www.dst.co.th สํารองที่ นั่ งได้ที่ Tel 02-555-0700 กด 1, 02-587-6860-64**

- **1. ใครมีหน้าที่ต้องเสียภาษีที่ดิน และสิ่งปลูกสร้าง??** 
	- ผู้ครอบครอง หรือใช้ประโยชน์ในที่ดินหรือสิ่งปลูกสร้าง
	- ระยะเวลาการเริ่มเป็นเจ้าของ หรือเริ่มการครอบครอง ที่มีผลต่อหน้าที่การเสียภาษีในแต่ละปี<br>- ผู้มีหน้าที่ชำระภาษีแทน
	-
- **2. ความเป็น "เจ้าของที่ดิน" ที่มีผลต่อการเสียภาษีที่ดิน และสิ่งปลูกสร้าง**
	- เจ้าของที่ดิน และเจ้าของสิ่งปลูกสร้างบนที่ดินเป็นคนละคนกัน เสียภาษีอย่างไร ใช้มูลค่าใดเป็นฐานภาษี
	- พื้นที่ส่วนกลางของคอนโด หรืออาคารชุด ที่มีไว้เพื่อใช้ประโยชน์ร่วมกันของเจ้าของร่วม ต้องนำมารวมคำนวณเสียภาษีหรือไม่
- **3. ประเภททรัพย์สินและมูลค่าที่ดินอะไรบ้าง?? ที่ยกเว้นไม่ต้องเสียภาษีที่ดินและสิ่งปลูกสร้าง**
- **4. ทรัพย์สินอะไรบ้างที่ต้องเสียภาษีที่ดินและสิ่งปลูกสร้าง ตีความหมายใหม่อย่างไร**
- ที่ดิน สิ่งปลูกสร้าง สิ่งปลูกสร้าง ห้องชุด
	-
- **5. การจัดแบ่งประเภทของที่ดิน และสิ่งปลูกสร้างที่ต้องเสียภาษี** - ที่ดินหรือสิ่งปลกสร้างที่ใช้ประโยชน์อื่น หมายความรวมถึงอะไรบ้าง - อยู่อาศัย - ที่ดินว่างเปล่า
- **6. ที่ดินหรือสิ่งปลูกสร้างที่มีการใช้ประโยชน์หลายประเภทจะต้องเสียภาษีอย่างไร**
- **7. ฐานในการคำนวณเพื่อเสียภาษีที่ดิน และสิ่งปลูกสร้าง**
	- ราคาประเมินทนทรัพย์ที่ดิน - ราคาประเมินทนทรัพย์สิ่งปลกสร้าง- ราคาประเมินทนทรัพย์ห้องชุด
	-
	- กรณีที่ดินหรือสิ่งปลูกสร้างไม่มีราคาประเมินทุนทรัพย์ ต้องคำนวณมูลค่าวิธีใด<br>- หน่วยงานที่มีหน้าที่ส่งบัญชีกำหนดราคาประเมินทุนทรัพย์ที่ดิน สิ่งปลูกสร้าง หรือห้องชุด
	- การคำนวณฐานภาษีกรณีมีทรัพย์สินอื่น เช่น เครื่องจักร, อุปกรณ์ต่างๆ ในโรงงาน ติดตั้งกับที่ดิน หรือสิ่งปลูกสร้าง
- **8. เงื่อนไขและหลักเกณฑ์ในการยกเว้นมูลค่าของฐานภาษีของที่ดินและสิ่งปลูกสร้าง**
	- การประกอบเกษตรกรรมที่จะได้รับยกเว้นมูลค่าของฐานภาษี 50 ล้านบาทมีกรณีใดบ้าง
	- ที่ดินและสิ่งปลูกสร้างที่ใช้เป็นที่อยู่อาศัยมีหลักเกณฑ์อย่างไร จะได้รับยกเว้นมูลค่าของฐานภาษี 50 ล้านบาท
	- เงื่อนไขการยกเว้นมูลค่าของฐานภาษี 10 ล้านบาท เจ้าของสิ่งปลูกสร้างไม่ใช่เจ้าของที่ดิน
	- "เหตุจำเป็น" ใดบ้างที่กฎหมายสามารถยกเว้นหลักเกณฑ์บางข้อได้
- **9. อัตราภาษีและวิธีการคำนวณภาระภาษีที่ต้องเสียในแต่ละปี**
	- **9.1 กรณีเป็นที่ดินไม่มีสิ่งปลูกสร้าง**
	- **9.2 กรณีเป็นที่ดินและสิ่งปลูกสร้าง**
	- **9.3 กรณีเป็นห้องชุด**
	- **9.4 Update อัตราภาษีที่ดินและสิ่งปลูกสร้างที่จะจัดเก็บในปี 2566**  ที่ดิน และสิ่งปลูกสร้างที่ใช้ประกอบเกษตรกรรม
		-
		- ที่ดิน และสิ่งปลูกสร้างที่เจ้าของใช้สำหรับอยู่อาศัย และมีชื่อในทะเบียนบ้าน
		- เฉพาะสิ่งปลูกสร้างที่เจ้าของใช้สำหรับอยู่อาศัย และมีชื่อในทะเบียนบ้าน
		- ที่ดิน และสิ่งปลูกสร้างที่ใช้อยู่อาศัยแบบอื่นๆ เช่น บ้านหลังที่ 2
		- ที่ดิน และสิ่งปลูกสร้างที่ใช้ประโยชน์อื่นนอกจากเกษตรกรรม หรืออยู่อาศัย
- **10.การคิดค่าเสื่อมราคาของสิ่งปลูกสร้าง**
- **11.ข้อควรรู้เพิ่มเติมเกี่ยวกับอัตราภาษีสำหรับที่ดินที่ทิ้งไว้ว่างเปล่า**
	- ที่ดินหรือสิ่งปลูกสร้างทิ้งไว้ว่างเปล่า หรือไม่ได้ทำประโยชน์ต้องทิ้งร้างติดต่อกันกี่ปีถึงถูกเรียกเก็บภาษีและเรียกเก็บตั้งแต่ปีใด อัตราเท่าไหร่
	- หลักเกณฑ์ที่ต้องทราบ เมื่อถูกเรียกเก็บภาษีเพิ่มจากที่ดิน หรือสิ่งปลูกสร้างที่ทิ้งไว้ว่างเปล่า

### **12.การประเมินภาษีการชำระภาษีและการขอคืนภาษี**

- กำหนดเวลาชำระภาษีตามกฎหมายที่ดินฉบับใหม่ สถานที่ยื่นแบบแสดงรายการภาษีและชำระภาษี
- วิธีการชำระภาษี (ชำระ ณ องค์กรปกครองท้องถิ่น, ชำระผ่านทางไปรษณีย์, โอนผ่านธนาคาร) ถือวันใดเป็นวันชำระภาษี
- เงื่อนไขการขอผ่อนชำระภาษีเป็นงวด ระยะเวลาการยื่นคำร้องขอคืนภาษีและเวลาในการติดต่อขอรับเงินคืน
- 
- **13.ปัจจุบันมีการลดและยกเว้นภาษีอย่างไร จะขยายเวลาลดอัตราภาษีต่อหรือไม่** ความสัมพันธ์ระว่าง "เจ้าของที่ดิน" กับ "เจ้าของสิ่งปลูกสร้าง" ที่มีผลต่อการได้รับยกเว้นภาษี
	- มีที่ดินหรือสิ่งปลูกสร้างอยู่หลายพื้นที่ ได้รับยกเว้นภาษีหรือไม่อย่างไร

**14.ภาษีค้างชำระ เบี้ยปรับเงินเพิ่ม**<br>- ผลการค้างชำระภาษีกับการจดทะเบียนสิทธิ์ หรือทำนิติกรรมโอนกรรมสิทธิ์ที่ดินหรือสิ่งปลูกสร้าง **15.การคัดค้านและการอุทธรณ์การประเมินภาษี**

### ้บริษัท ฝึกอบรมและสัมมนาธรรมนิติ จำกัด

การอบรม Online ผานโปรแกรม

# ผู้สอบบัญชีรับอนุญาต นับชั่วโมงแบบไม่เป็นทางการได้

(เงื่อนไขเป็นไปตามที่สภาวิชาชีพฯ กําหนด)

# <u>ขั้นตอนการสมัครและเข้าใช้งาน</u>

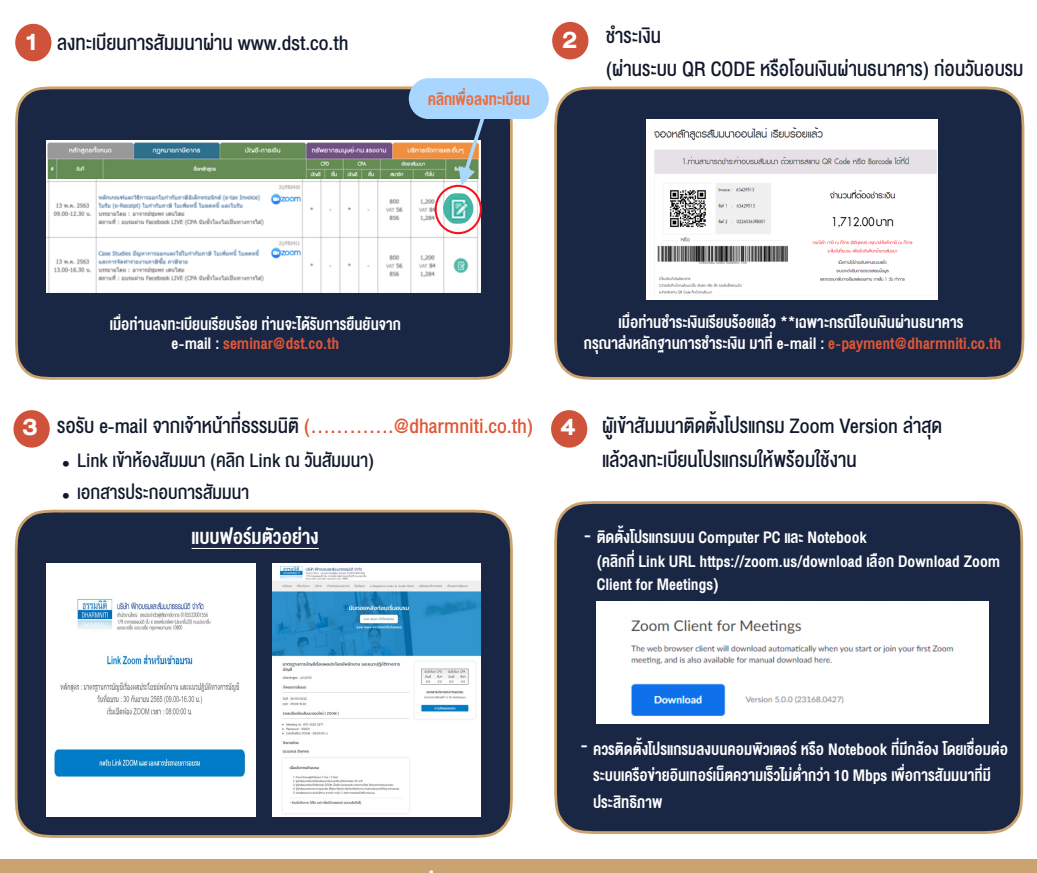

### เงื่อนไขการเขาอบรม

1. กำหนดจำนวนผูเขาสัมมนา 1 ทาน / 1 User

**VIRTUAL<sup>®</sup>** 

- 2. ผูเขาสัมมนาตองเขาหองสัมมนากอนเวลาที่ระบุไวอยางนอย 20 นาที
- 3. ผูเขาสัมมนาตองตั้งชื่อบัญชี ZOOM เปนชื่อ-นามสกุลจริง ดวยภาษาไทยใหตรงตามบัตรประชาชน
- 4. ผูเขาสัมมนาสามารถกดปุมยกมือ (Raise Hand) พิมพขอคำถามผานชองทางแชทไดในระหวางการอบรม
- 5. หนังสือรับรองจะจัดสงใหทาง e-mail ภายใน 3 วันทำการ หลังเสร็จสิ้นการอบรม
- 6. เมื่อทานชำระเงินบริษัทฯจะสง Link การเขาสัมมนาและไฟลเอกสาร ้ ส่วงหน้า 3 วันทำการก่อนวันสัมมนา โดยทางบริษัทฯ ขอสงวนสิทธิ์ ในการยกเลิกและคืนเงินทุกกรณี

- หามบันทึกภาพ วีดีโอแชรหรือนำไปเผยแพร (สงวนลิขสิทธิ์) -

**สํารองที่นั่งออนไลน์ที่ www.dst.co.th Call center 02-555-0700 กด 1 ,02-587-6860-4**